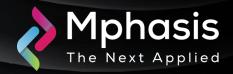

# Bumblebee malware attacks are back after 4-month break

Date: 14th February 2024 | Severity: High

## **Summary**

The infamous malware loader and initial access broker known as Bumblebee has resurfaced after a four-month absence as part of a new phishing campaign observed in February 2024.

Enterprise security firm Proofpoint said the activity targets organizations in the U.S. with voicemail-themed lures containing links to OneDrive URLs.

"The URLs led to a Word file with names such as "ReleaseEvans#96.docm" (the digits before the file extension varied)," the company said in a Tuesday report. "The Word document spoofed the consumer electronics company Humane."

#### **Attack Vectors**

- The Initial Access and Defense Evasion tactics with Phishing (T1566), Process Injection (T1055), and Signed Binary Proxy Execution (T1218) as the primary techniques.
- The infamous malware loader and initial access broker known as Bumblebee has resurfaced after a four-month absence as part of a new phishing campaign observed in February 2024.
- "The URLs led to a Word file with names such as "ReleaseEvans#96.docm" (the digits before the file
  extension varied)," the company said in a Tuesday report. "The Word document spoofed the consumer
  electronics company Humane."
- Enterprise security firm Proofpoint said the activity targets organizations in the U.S. with voicemail-themed lures containing links to OneDrive URLs.

## **Indicator of Compromise**

| INDICATOR TYPE | INDICATORS                                                       |
|----------------|------------------------------------------------------------------|
| File Hash      | 90576eb6754dd1c38fb4cea4bf3f029535900436a02caee891c057c01ca84941 |
|                | 78c5d780b2ca553cbd3fb0140813e0e1fb7c48491090df605f03c309d0086baf |
|                | 7db1126c80901edbc3be6948f208d4c450a23ea453ecf2e684bb4c8363c60db0 |
|                | 598b792b8231a4d897d71d95437043730fbb423f2863b8261d29a1e5712c9919 |
|                | 422c03f96a72fdd657c2ebca1387bd1f6be6e0b1b30a352827c48ef6fc16995e |
|                | 9dfb32ed9b5756151623a8049eaa7785bf761601eb6c7165beff489cce31bb08 |

### Recommendation

Submit the File Hash to the Antivirus team to update their database with the file hashes.

Make regular backups of important and critical files.

Avoid browsing the unsafe websites, clicking on suspicious links, or opening unknown email attachments.

Update and Patch operating system, applications, and security software's up to date with latest patches.

**NOTE:** The recommended settings/controls should be implemented after due shall be tested on Pre-Prod or test environment before implementing. diligence and impact analysis.

#### Reference Links

https://www.bleepingcomputer.com/news/security/bumblebee-malware-attacks-are-back-after-4-month-break/

https://www.socinvestigation.com/bumblebee-malware-loader-is-now-active-in-the-wild-detection-response/